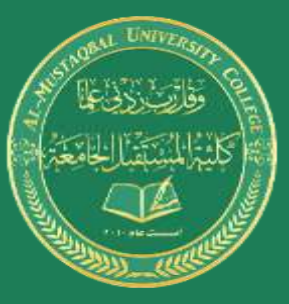

## **AL- MUSTAQBAL UNIVERSITY COLLEGE DEPARTMENT OF BIOMEDICAL ENGINEERING**

## **Signals and Systems for BME BME 322**

## **Lecture 5**

**- Finite Impulse Response (FIR) Filters -**

Dr. Zaidoon AL-Shammari

Lecturer / Researcher

[zaidoon.waleed@mustaqbal-college.edu.iq](mailto:zaidoon.waleed@mustaqbal-college.edu.iq)

www.uomus.edu.iq

# Finite Impulse Response (FIR) Filters **Al-** Mustaqbal **Al-** Mustaqbal

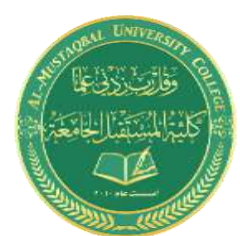

- FIR filters are nonrecursive filters.
- The input-output relation of the FIR filters in time domain:

$$
y[n] = \sum_{K=0}^{M} b_K x[n-k]
$$

 $b_k$  are the filter coefficients

## Finite Impulse Response (FIR) Filters **Al-** Mustaqbal **Al-** Mustaqbal

- FIR filters have a finite-duration impulse response.
- FIR filters take the number of samples equals to the number of past inputs for the impulse response to become zero.
- This FIR filter has the effect of averaging every N samples in the input signal.
- Any filter with this type of impulse response is called as a moving average

#### filter.

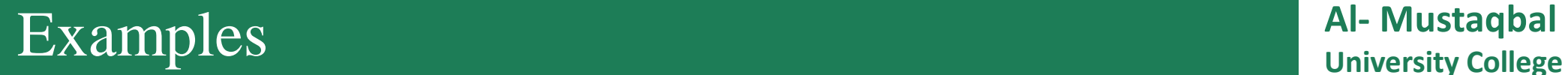

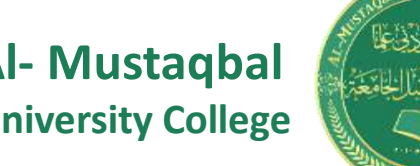

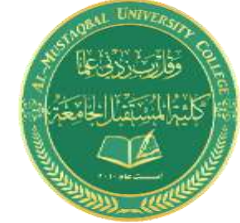

A FIR filter has a set of filter coefficients  ${bk} = {3, -1, 2, 1}.$  Determine the difference equation for the filter.

Sol:

The length of the filter is 4.

$$
y[n] = 3x[n] - x[n-1] + 2x[n-2] + x[n-3]
$$

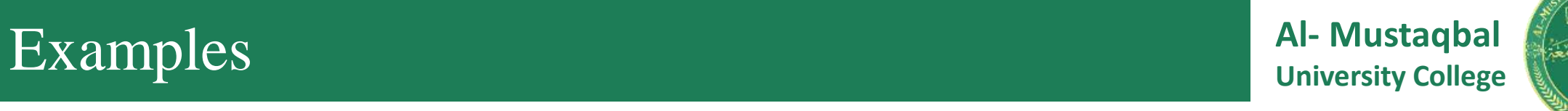

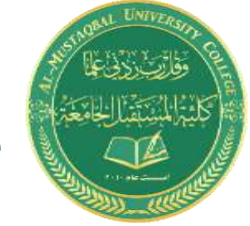

Determine the first four samples in the impulse response for the FIR filter.

$$
y[n] = 0.5(x[n] + x[n-1] + x[n-2])
$$

Sol:

Substituting  $\delta[n]$  for  $x \lceil n \rceil$  and  $h[n]$  for  $y \lceil n \rceil$ .

$$
h[n] = 0.5(\delta[n] + \delta[n-1] + \delta[n-2])
$$

$$
h [0] = 0.5(\delta [0] + \delta [-1] + \delta [-2])
$$
  
= 0.5(1.0 + 0.0 + 0.0) = 0.5

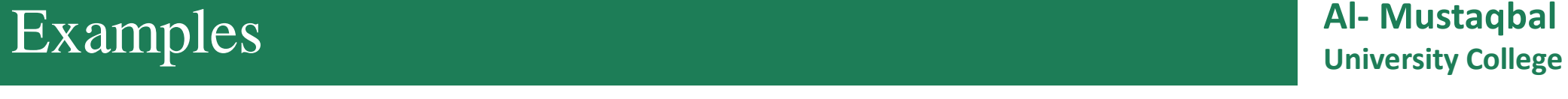

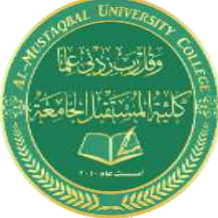

 $h [1] = 0.5(\delta [1] + \delta [0] + \delta [-1])$  $= 0.5(0.0 + 1.0 + 0.0) = 0.5$ 

 $h [2] = 0.5(\delta [2] + \delta [1] + \delta [0])$  $= 0.5(0.0 + 0.0 + 1.0) = 0.5$ 

 $h [3] = 0.5(\delta [3] + \delta [2] + \delta [1])$  $= 0.5(0.0 + 0.0 + 0.0) = 0$ 

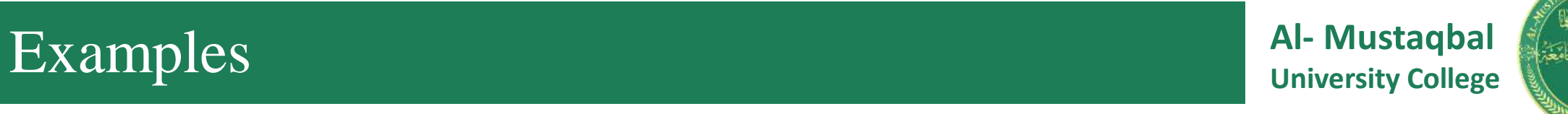

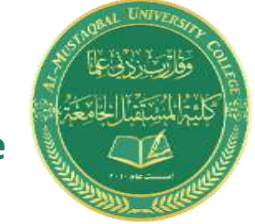

Determine the first six samples in the impulse response for the FIR filter.

$$
y[n] = 0.25(x[n] + x[n-1] + x[n-2] + x[n-3])
$$

Sol:

Substituting  $\delta[n]$  for  $x \lceil n \rceil$  and  $h[n]$  for  $y \lceil n \rceil$ .

$$
h[n] = 0.25(\delta[n] + \delta[n-1] + \delta[n-2] + \delta[n-3])
$$

$$
h [0] = 0.25(\delta [0] + \delta [-1] + \delta [-2] + \delta [-3])
$$
  
= 0.25(1.0 + 0.0 + 0.0 + 0.0) = 0.25

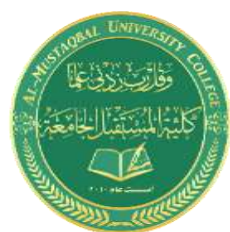

$$
h [1] = 0.25(\delta [1] + \delta [0] + \delta [-1] + \delta [-2])
$$
  
= 0.25(0.0 + 1.0 + 0.0 + 0.0) = 0.25

$$
h [2] = 0.25(\delta [2] + \delta [1] + \delta [0] + \delta [-1])
$$
  
= 0.25(0.0 + 0.0 + 1.0 + 0.0) = 0.25

$$
h [3] = 0.25(\delta [3] + \delta [2] + \delta [1] + \delta [0])
$$
  
= 0.25(0.0 + 0.0 + 0.0 + 1.0) = 0.25

$$
h [4] = 0.25(\delta [4] + \delta [3] + \delta [2] + \delta [1])
$$
  
= 0.25(0.0 + 0.0 + 0.0 + 0.0) = 0.0

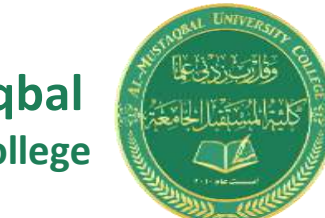

**Al- Mustaqbal University College**

## $h [5] = 0.25(\delta [5] + \delta [4] + \delta [3] + \delta [2])$  $= 0.25(0.0 + 0.0 + 0.0 + 0.0) = 0.0$

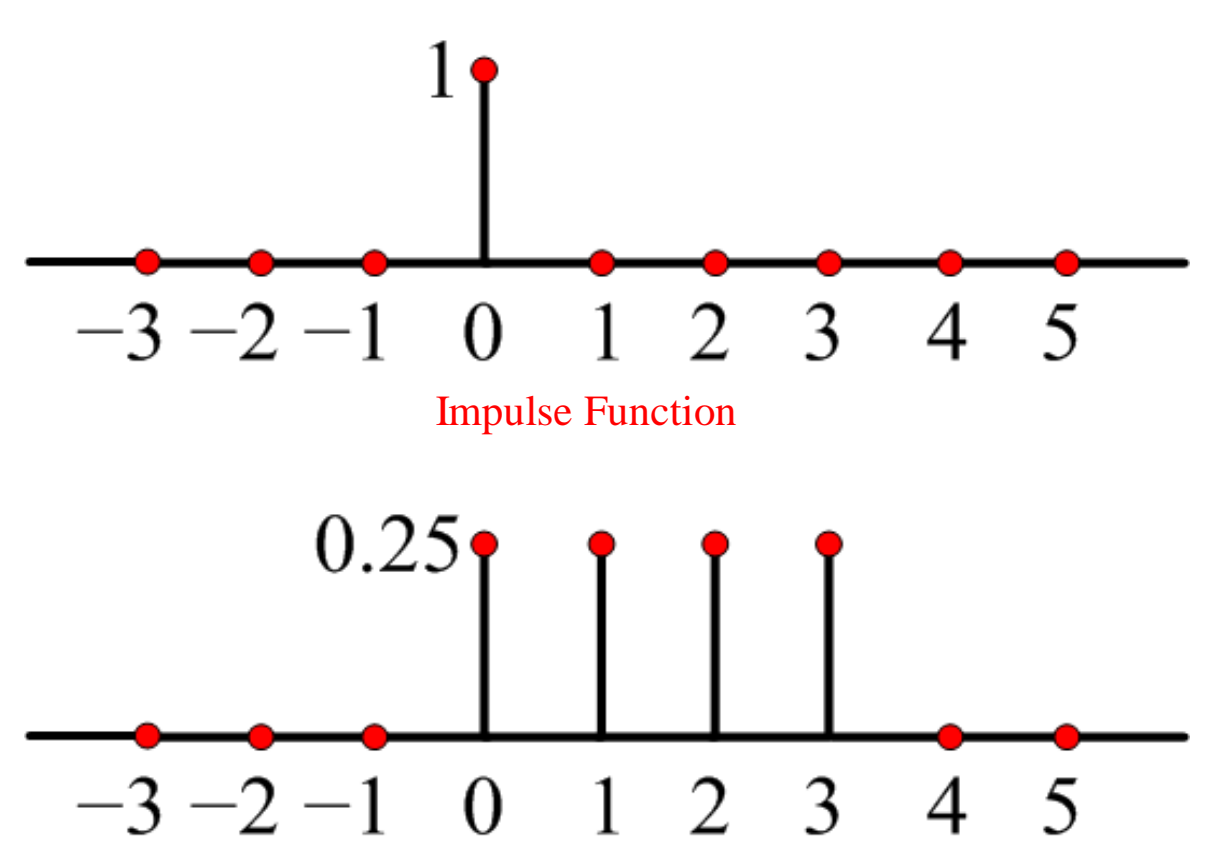

#### **AL- MUSTAQBAL UNIVERSITY COLLEGE DEPARTMENT OF BIOMEDICAL ENGINEERING**

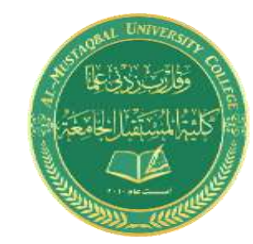

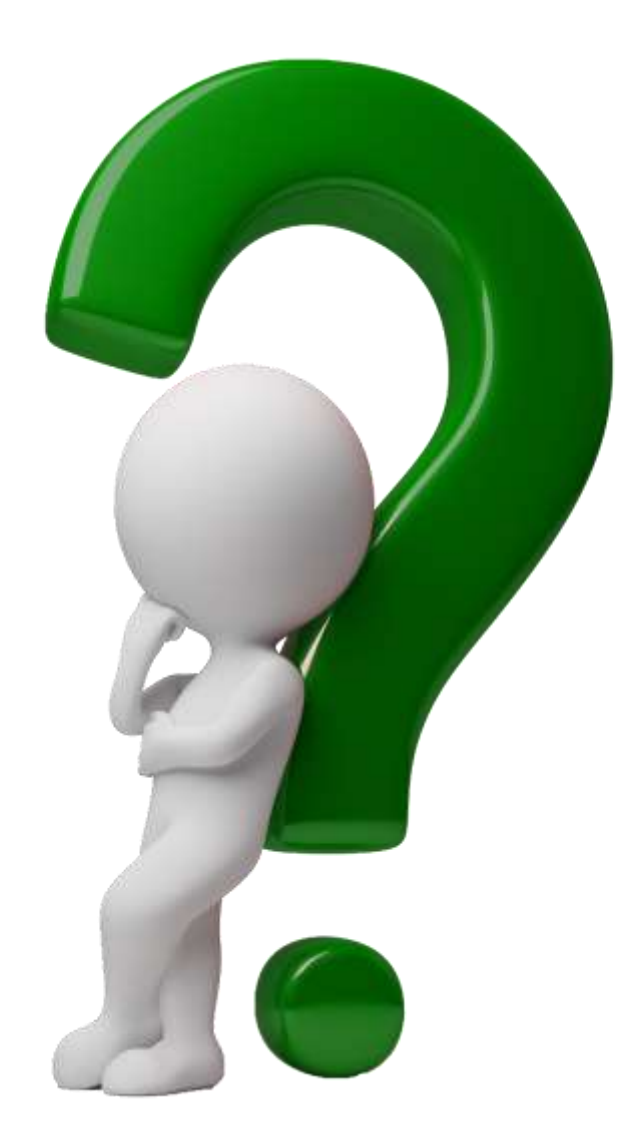